# 【新入生用】 中宮図書館利用案内

# 図書館学術情報センター LIBRARY & MEDIA CENTER

#### 図書館学術情報センター **LIBRARY & MEDIA CENTER**

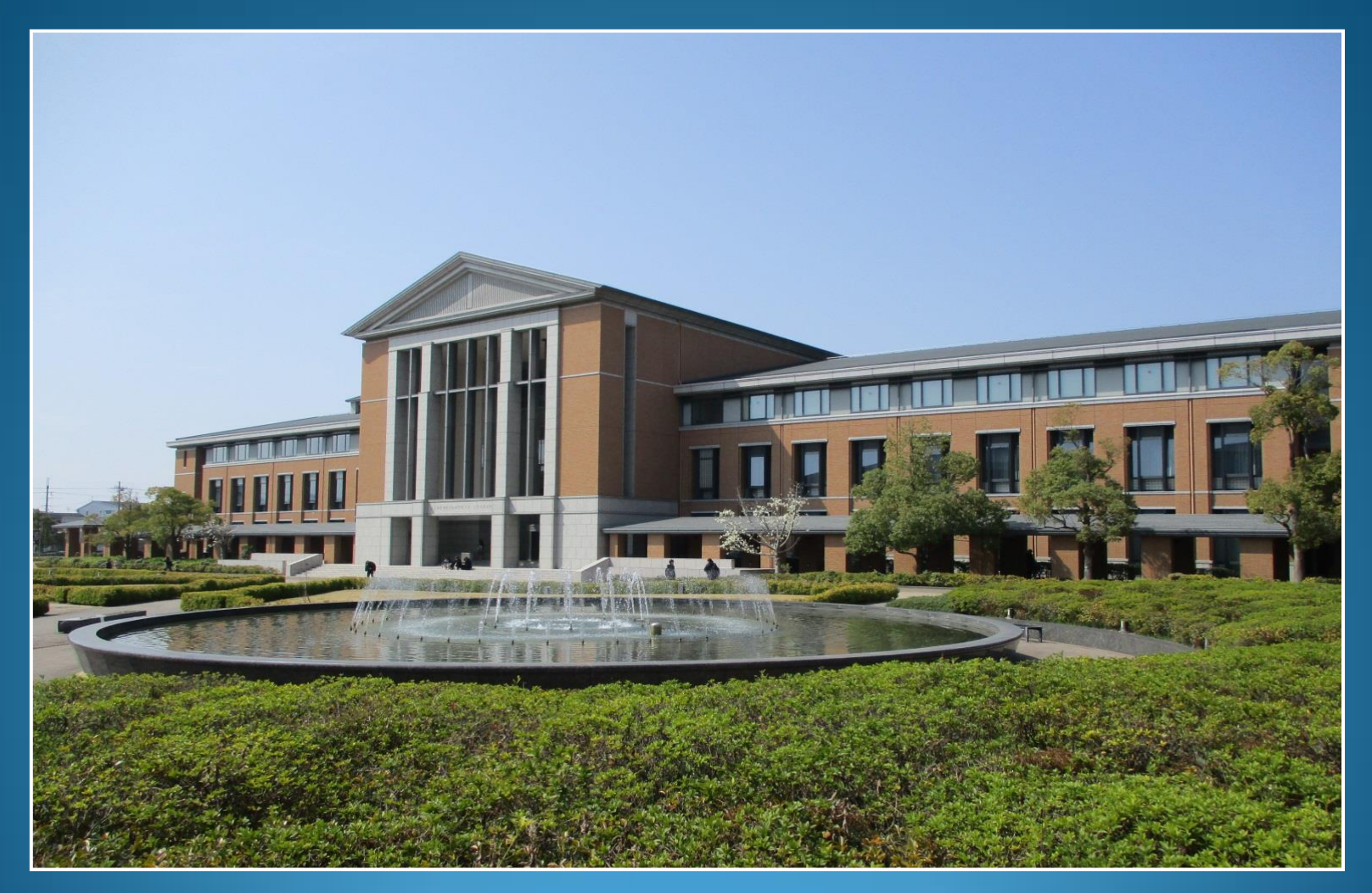

図書館の外観写真です。 「図書館」の正式名称は「図書館学術情報センター LIBRARY & MEDIA CENTER」と言います。

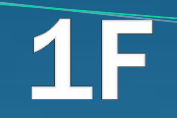

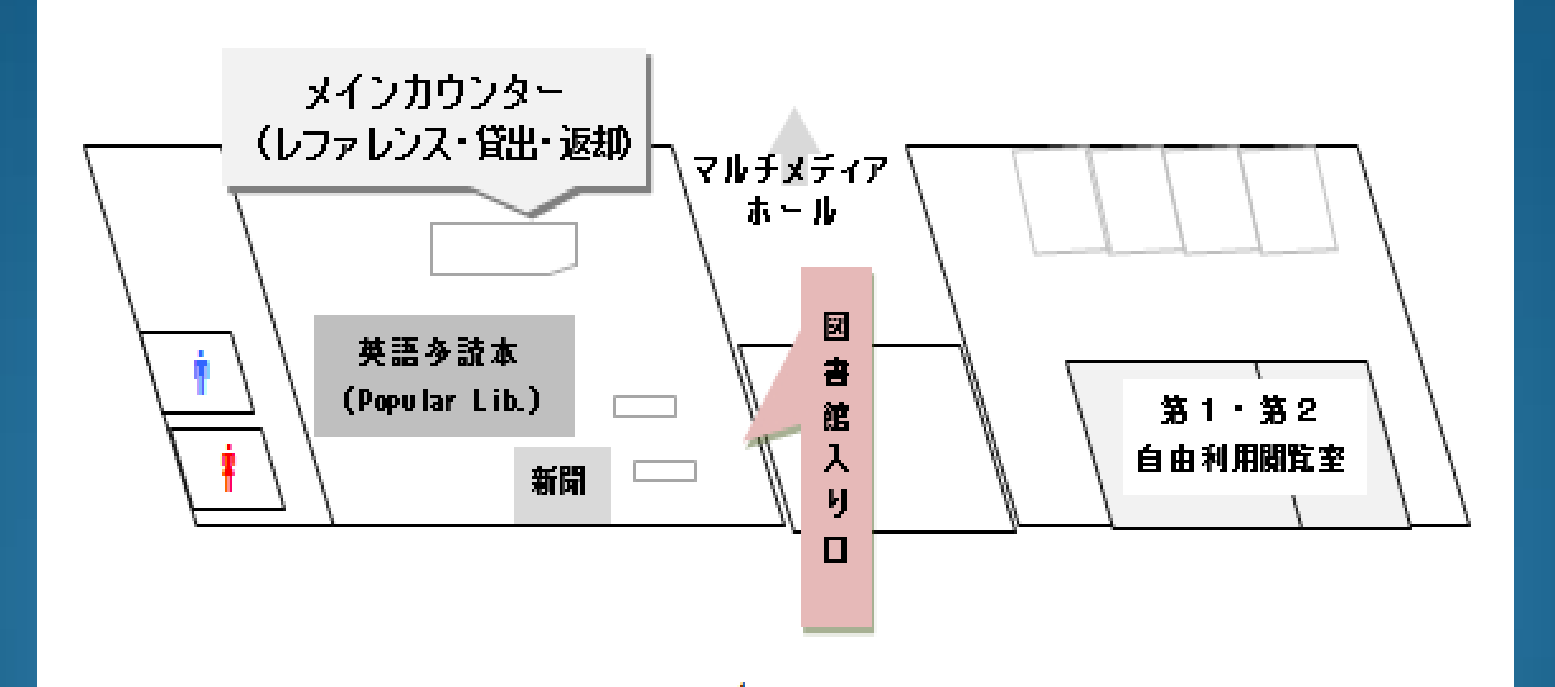

図書館学術情報センター建物1階フロアの図です。

# PC LAB 第1·第2自由利用閲覧室

飲食物は カバンの中へ まず、1階フロア図にある「図書館入口」と逆方向に進むと、「第1・第2自由利用閲覧室」があります こちらでは、教育・研究を目的としてコンピュータが自由に利用できます。 第1自由利用閲覧室には113台、第2自由利用閲覧室には88台のコンピュータが設置されています。 規則に基づいて、ご利用ください。

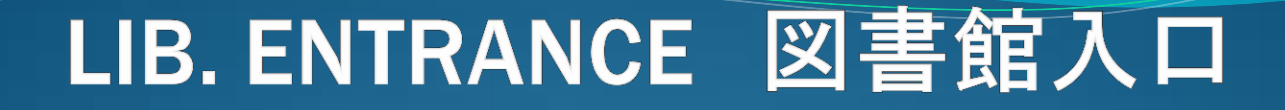

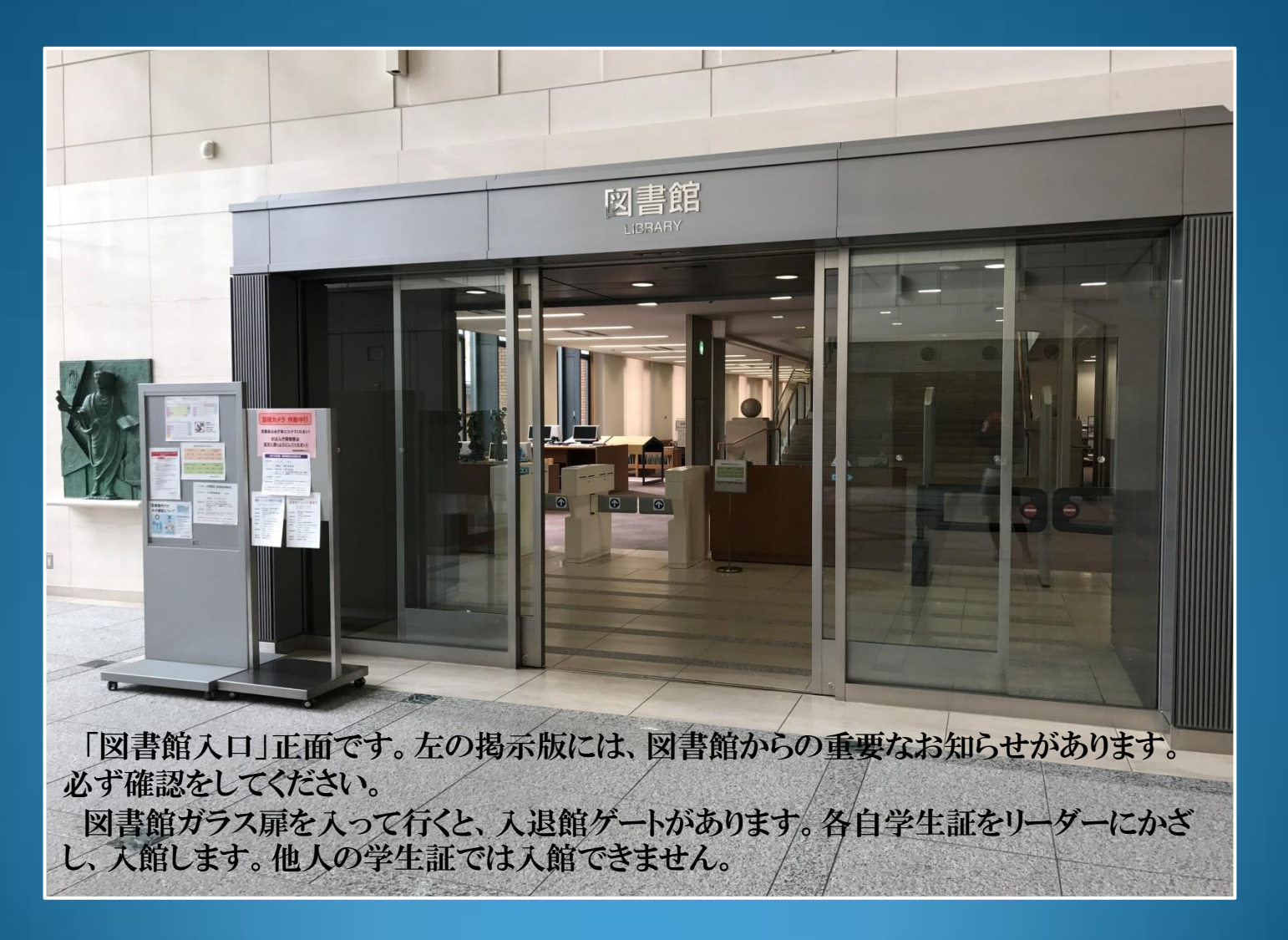

### **CIRC. & REF. DESKS** 貸出・返却・レファレンスカウンター

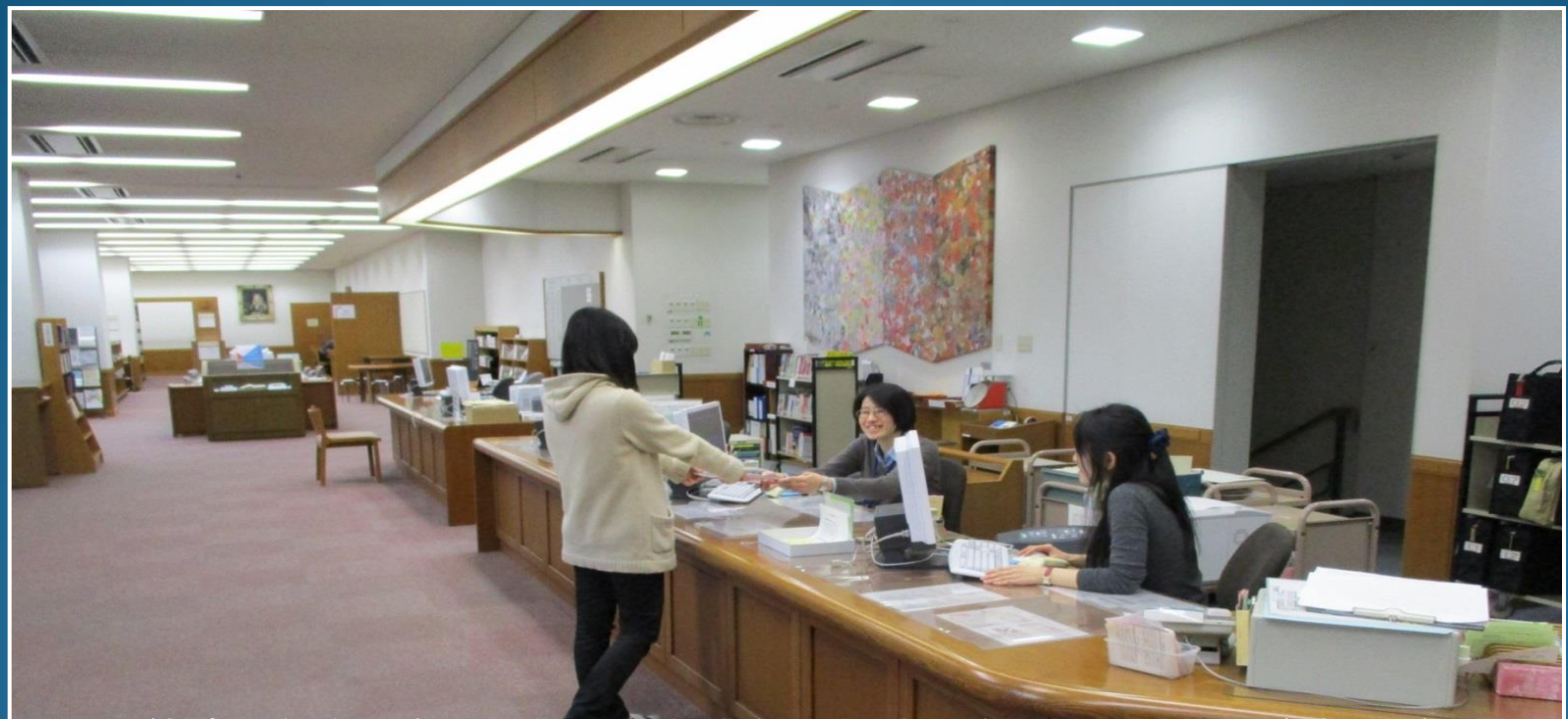

入館ゲートを通ると右手に見えるのが、貸出・返却、相互利用、レファレンス(参考・相談)カウ ンターです。

学生証を忘れた場合は、カウンターに申し出てください。

「図書館の利用について知りたい」「探している本がみつからない」「課題レポートをどのように 書いたらいいのかわからない」など、何でも図書館員にご相談ください。図書館員が丁寧に相 談にのります。

## NEWSPAPER 新聞コーナー

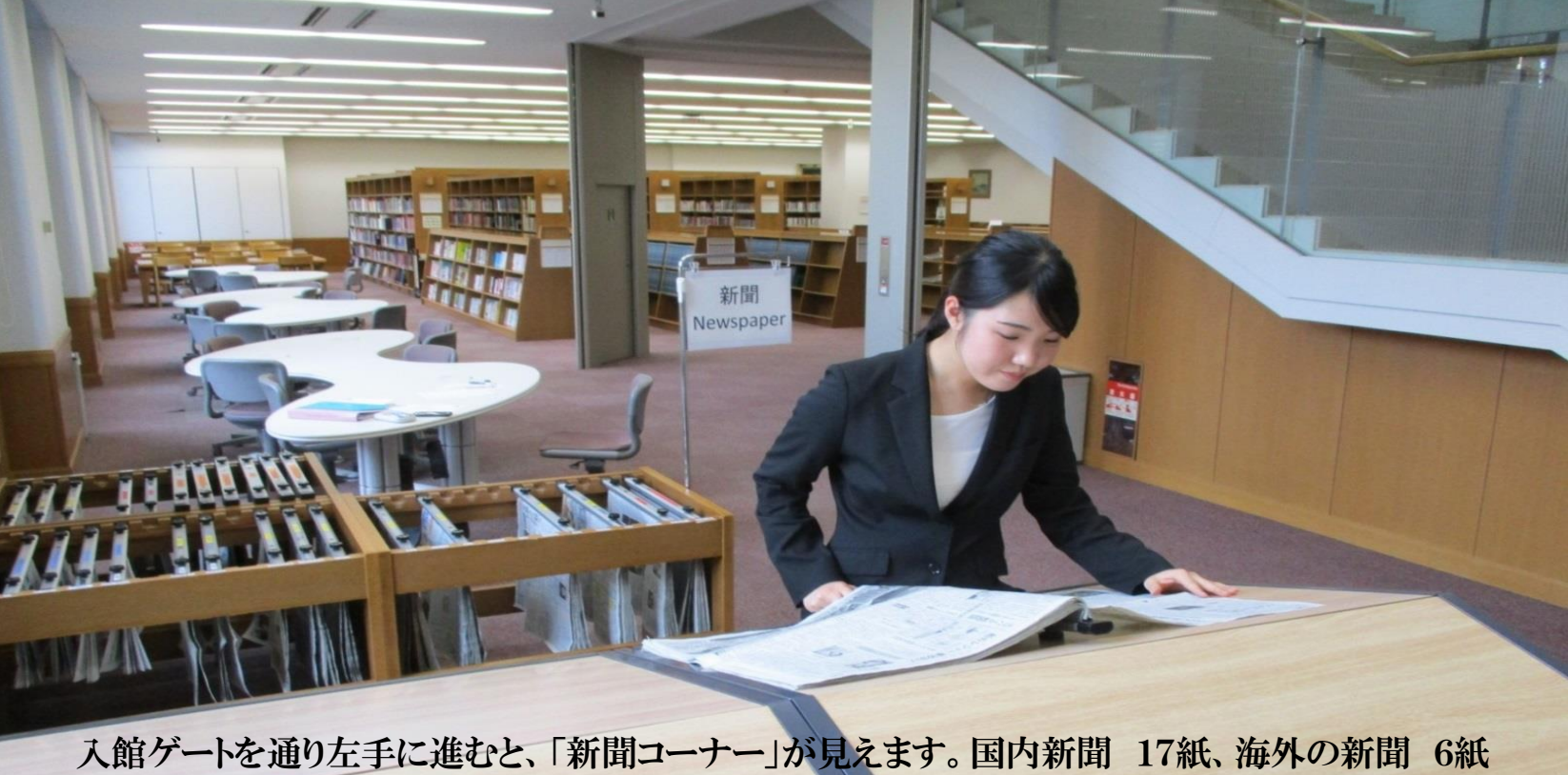

の、それぞれ一番新しいものを綴じています。

海外の新聞では、NY Timesをはじめ、ロシア、オーストラリア、中国など世界の新聞も見ることが 出来ます。

バックナンバー(ある一定までの古い日付のもの)は、奥の低書架に並べています。

## POPULAR LIB. 英語多読図書コーナー

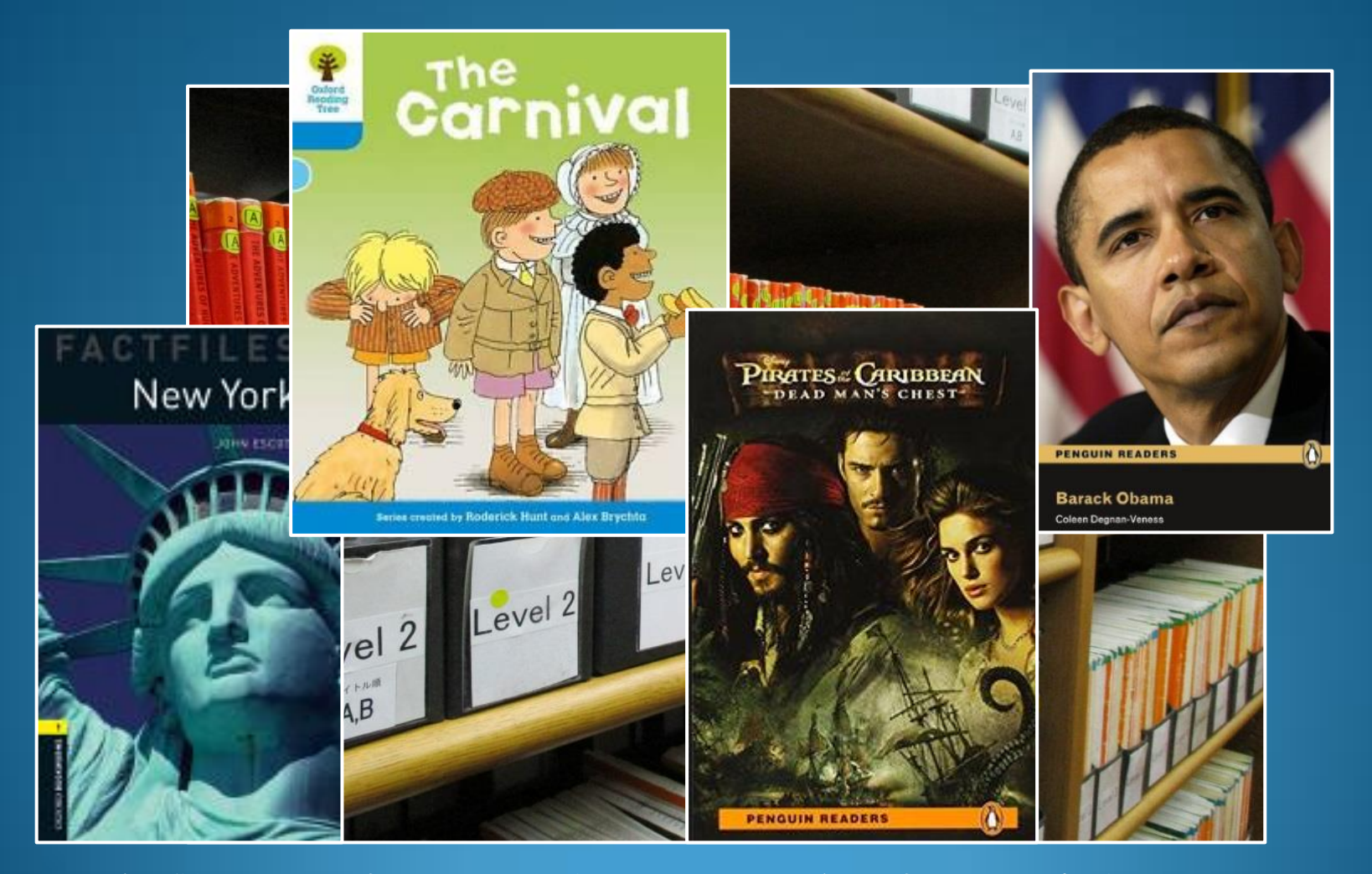

奥に進むと、背の高い書架(本棚)が見えます。そこには、「英語多読図書コーナー」があります。 伝記や小説、絵本、ガイドブックなどさまざまな分野の英語で書かれた図書がたくさん並べられています。学生の 皆さんが大変よく利用するコーナーです。

#### POPULARLIB. 英語多読図書コーナ-MANGA マンガ

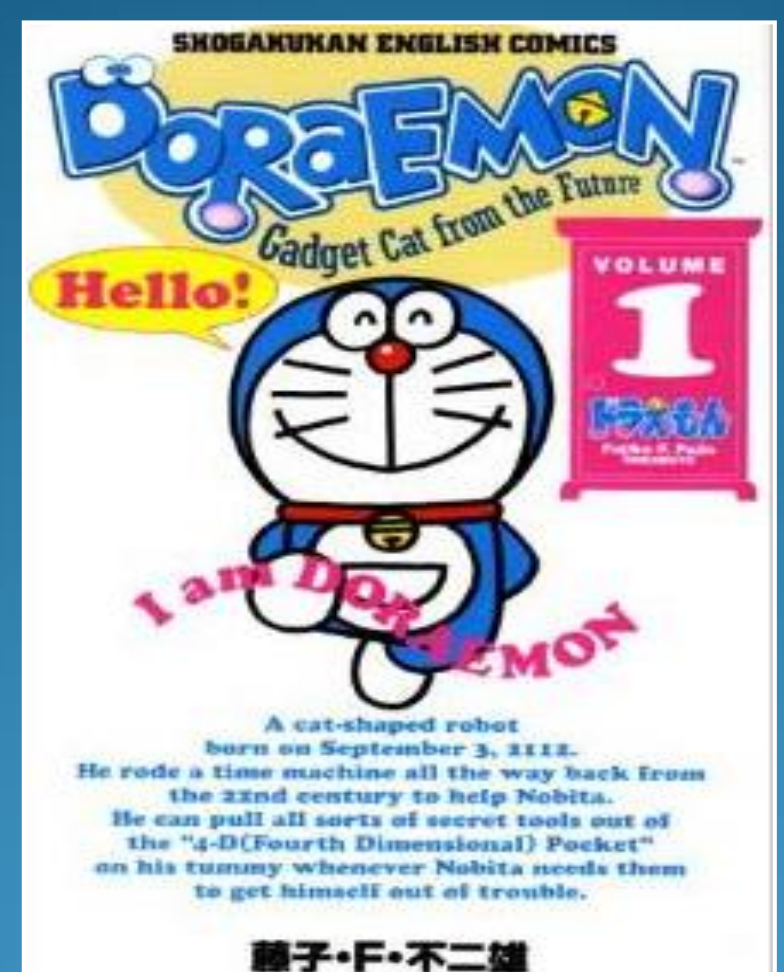

英語多読図書のコーナーには、英語やスペイン語で書かれた有名な日本のマンガ本もあります。学 生の皆さんが楽しく英語を学ぶためのツールとして、ぜひご活用ください。 例えば、この「DORAEMON」の中を開いてみると・・・

#### 俺のものは俺のもの!! お前のものは俺のもの!!!

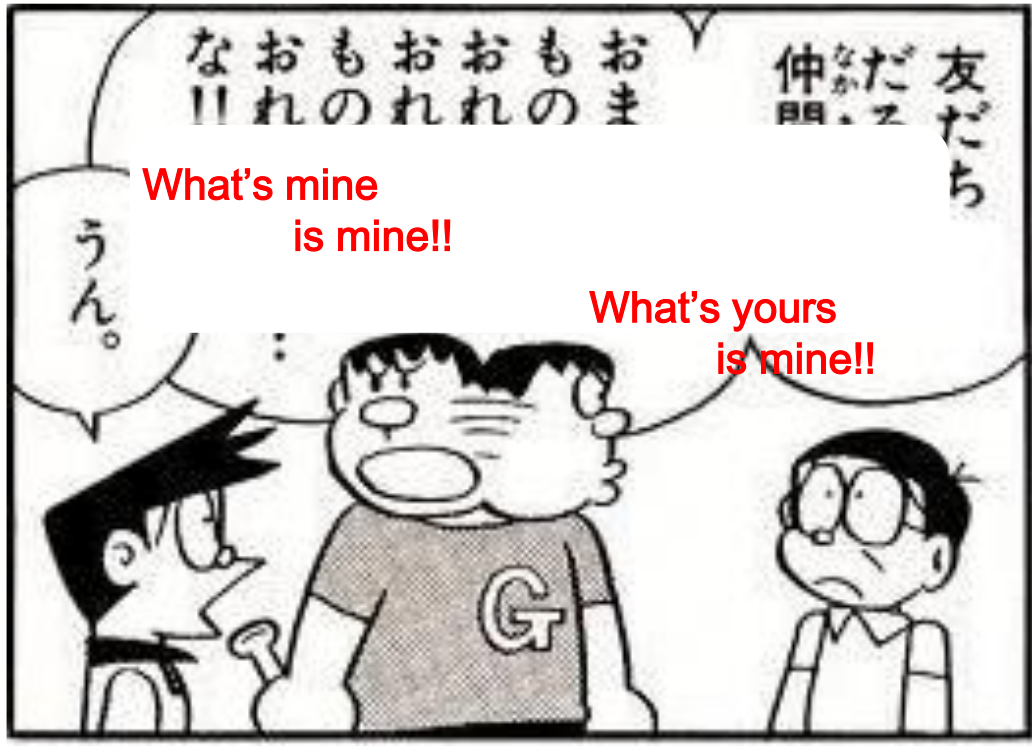

(C) 藤子プロ・小学館 ジャイアンが、のび太とスネオにこのように言っています。 「俺のものは俺のもの!!!」お前のものは俺のもの!!!」 さて、 英語で何というのでしょう?

> 答えは、 「What's mine is mine!! What's yours is mine!!!」 ですね。 こんな風に親しみやすいマンガからでも、英語のフレーズを習 得できますね。

### **MAGAZINES**

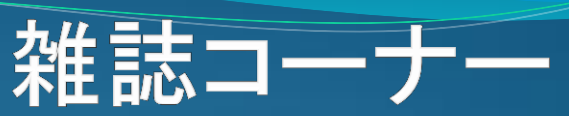

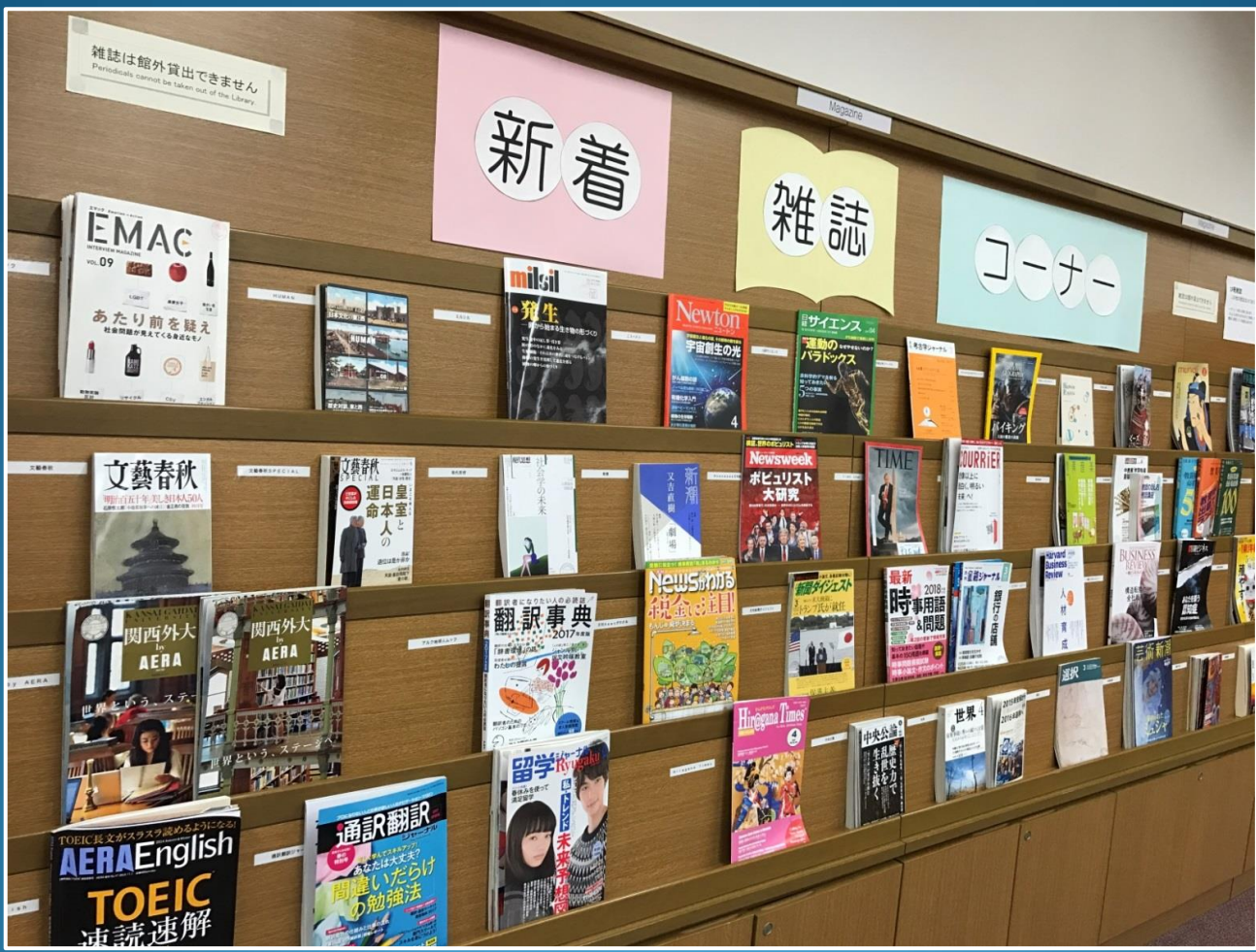

こちらは軽雑誌コーナーです。雑誌の中でも学術雑誌にあたるものは、2階フロアに配置しています。 趣味や語学関連、また就活に役立つ雑誌などを幅広く揃えています。貸出はできませんが、館内で自 由に閲覧できます。

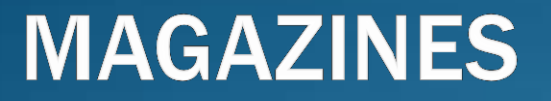

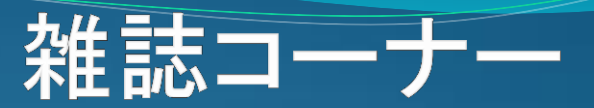

白鳥男史主

方教室

風はなし

のつかい方

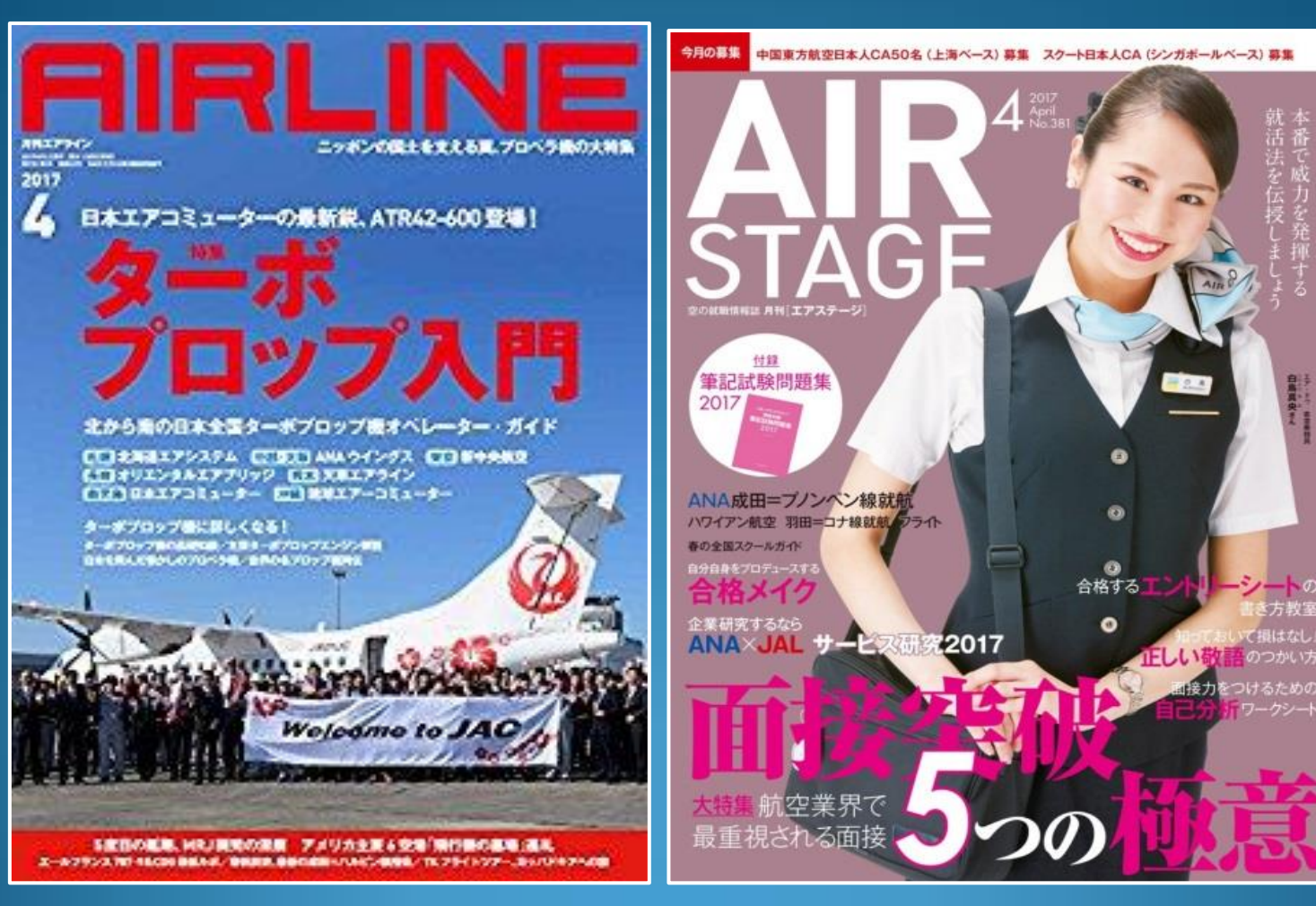

例えば、航空業界志願者のための就活に役立つ雑誌として、この2誌があります。知りたい情報 が満載です。

他には、語学関連、留学に際し役立つ雑誌、企業を知るための雑誌等、幅広く揃えています。

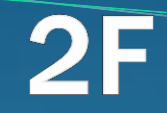

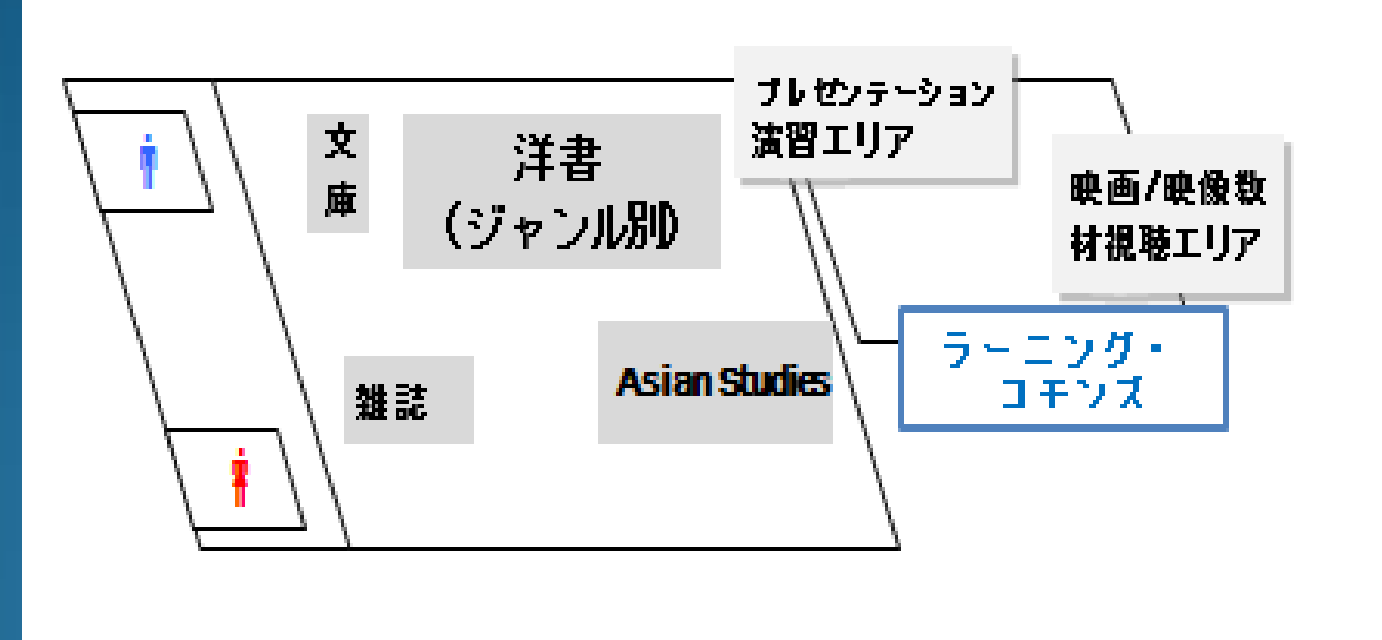

2階フロアの図です。外国語で書かれた洋図書、Asian Studies、学術雑誌、文庫・新書 が配置されています。 2階ラーニング・コモンズについては、後の説明にあります。

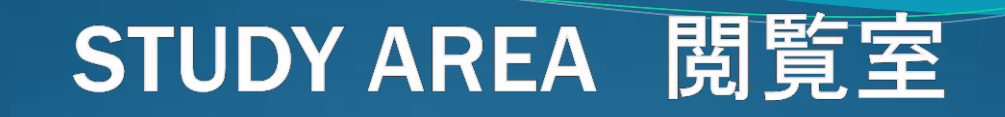

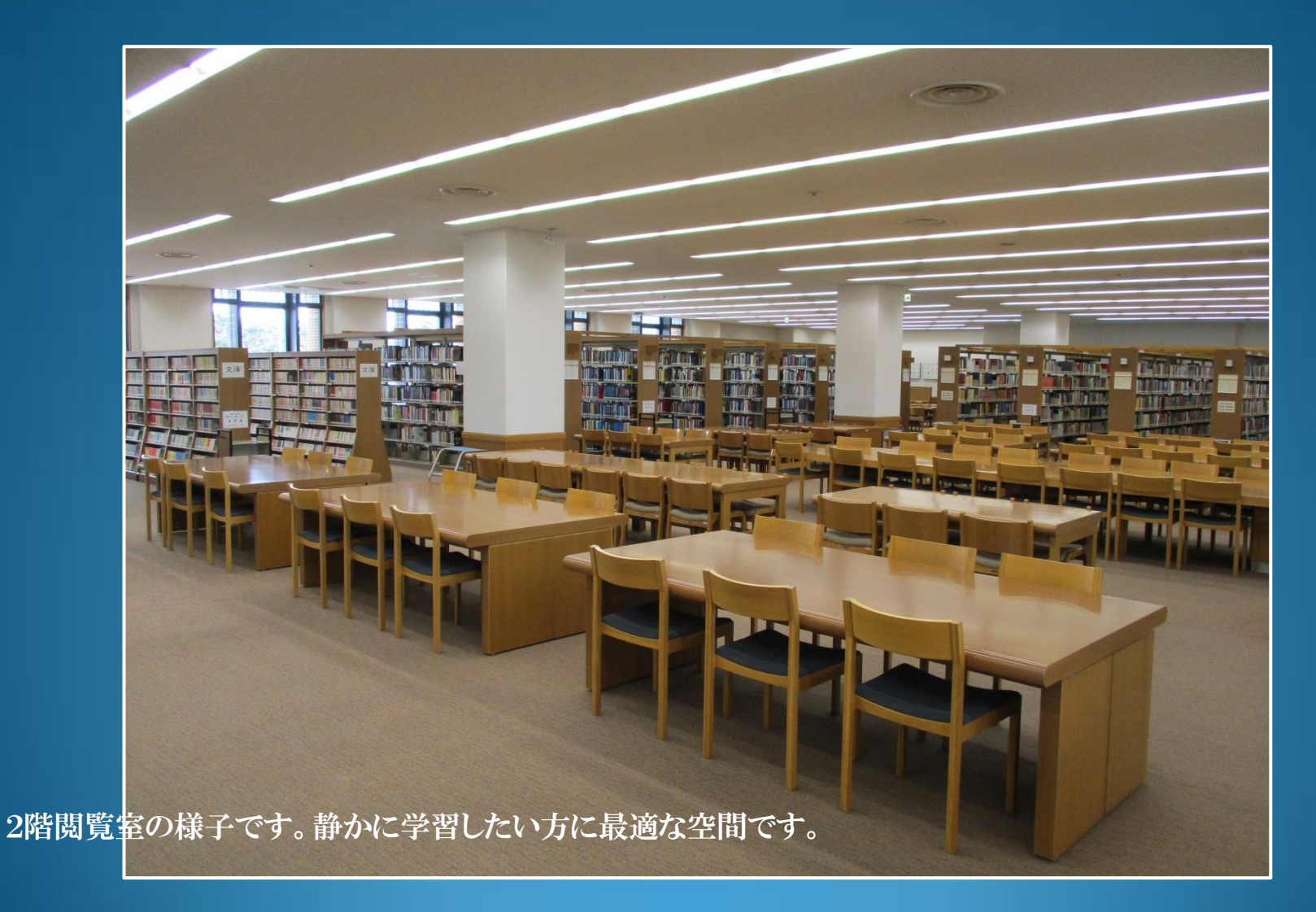

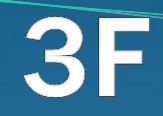

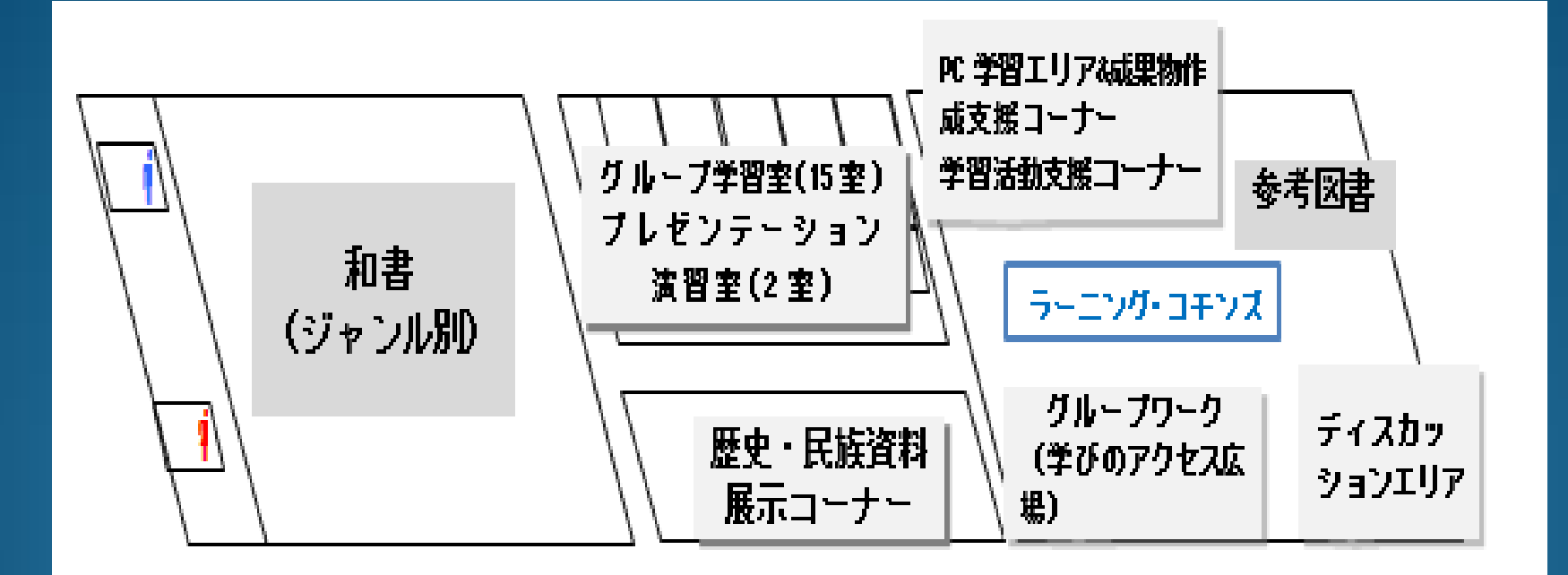

3階フロアの図です。主に和書を配置しています。 歴史・民族資料展示コーナーがある通路を抜けると、その先に「ラーニング・コモンズ <学びのアクセス広場>」の入り口があります。

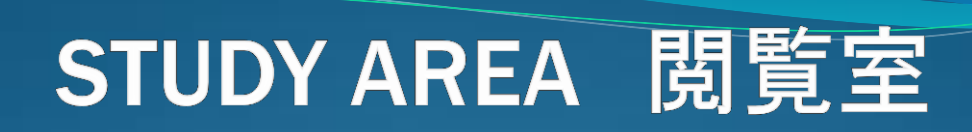

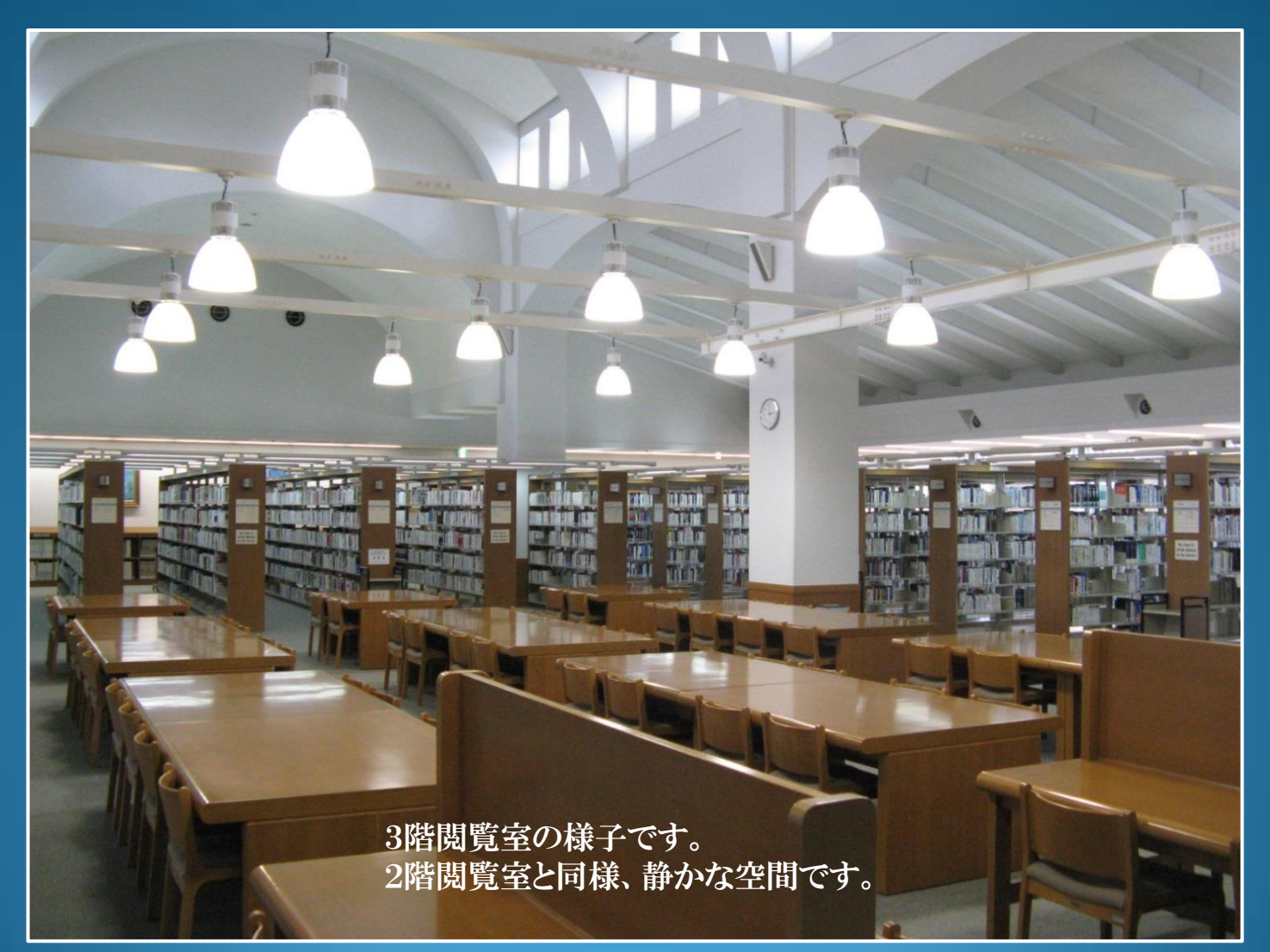

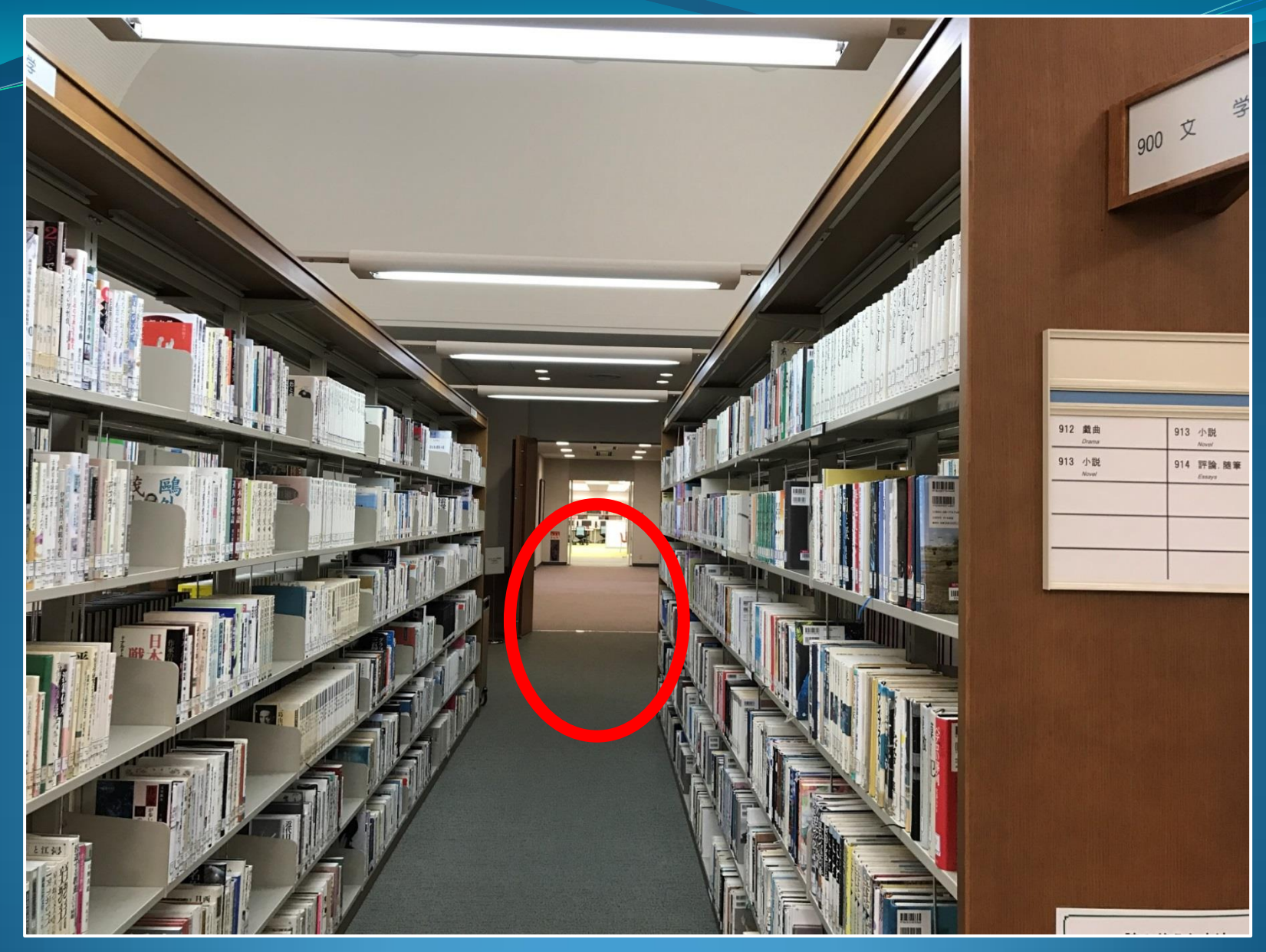

文学関連図書の本棚の間を通り通路を渡ると、 「ラーニング・コモンズ <学びのアクセス広場>」の空間が拡がっています。

#### LEARNING COMMONS <学びのアクセス広場>

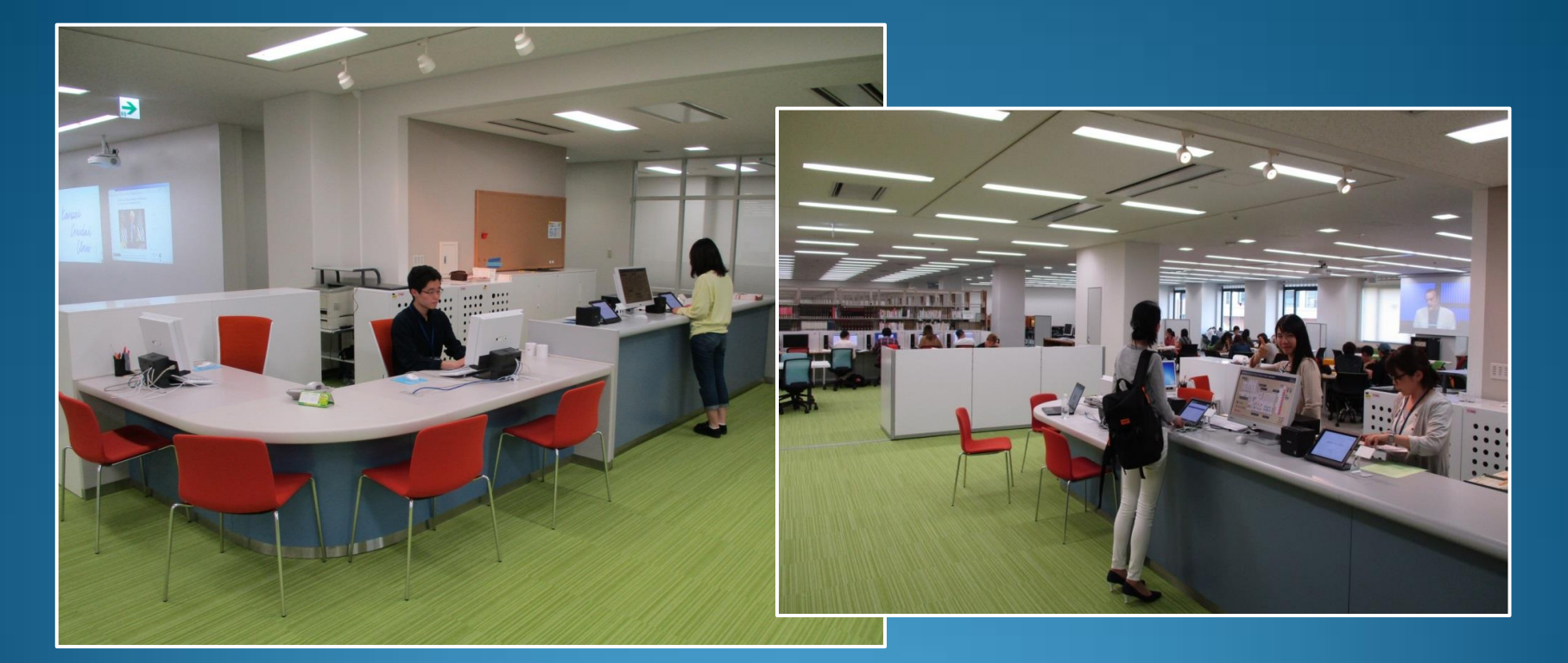

「ラーニング・コモンズ <学びのアクセス広場>」を紹介していきます。 写真は受付カウンターの様子です。

この広場では、次の3つのことを目指しています。

- 1・「発展的な学び」を支援し、「国際社会に貢献する実践力」基礎を養う。
- 2・「学生同士の学び」の交流を通じて、能動的学習の成果と協同性の効果を実感させる。
- 3・「特色ある学び」の実践と成果の発信によって、知識から創造へと発展する場にする。

3つの目的を達成するため、さまざまな学習エリアをご用意しています。

#### REGISTRATION, CHECK-IN & -OUT 登録·受付

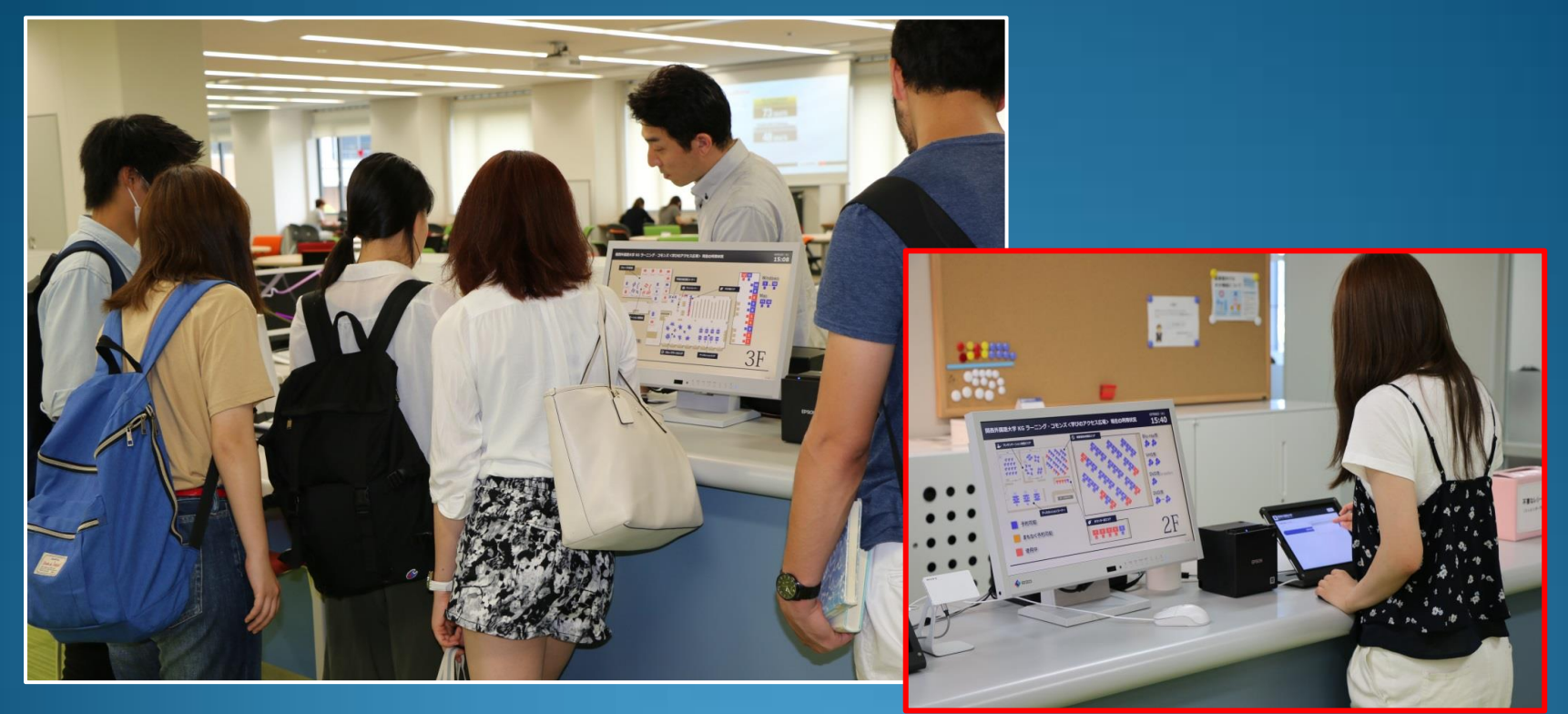

利用には、まず受付カウンターにて「初回利用登録」が必要です。 その後、PC, スマートフォンで学外からも予約サイトへアクセスし、利用予約が可能となります。 グループでも個人でも利用できます。

利用手順は以下のようになります。

初回利用登録 ⇒ 予約 ⇒ チェックイン ⇒ 利用 ⇒ チェックアウト

### **GROUP WORK AREA** グループワークエリア

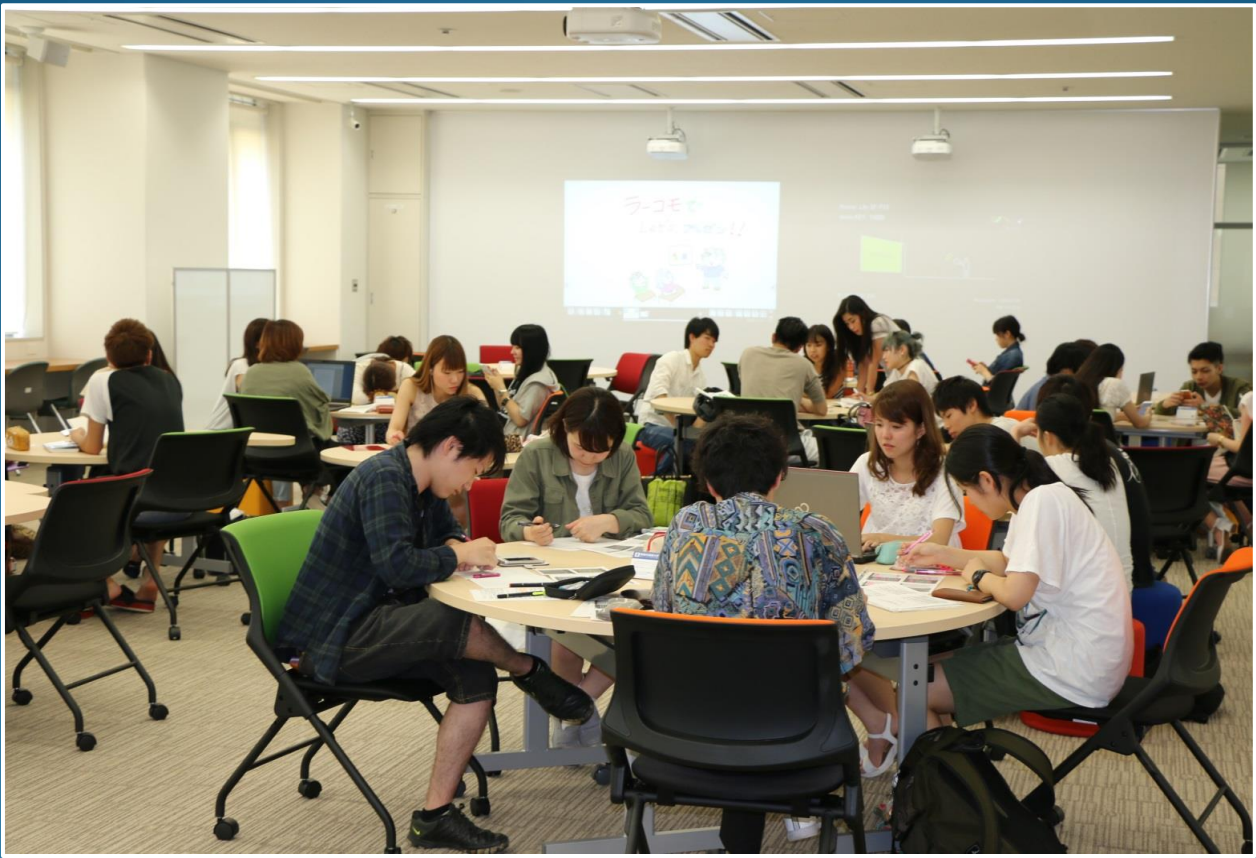

学習エリア 1 グループワークエリア

壁面ホワイトボード・プロジェクター・ワイアレスマイクの設置があり、プレゼンテーションに適した移動式 テーブルを配置しています。セミナー・ワークショップ・イベント等の開催に利用できます。

#### **DISCUSSION AREA** ディスカッションエリア

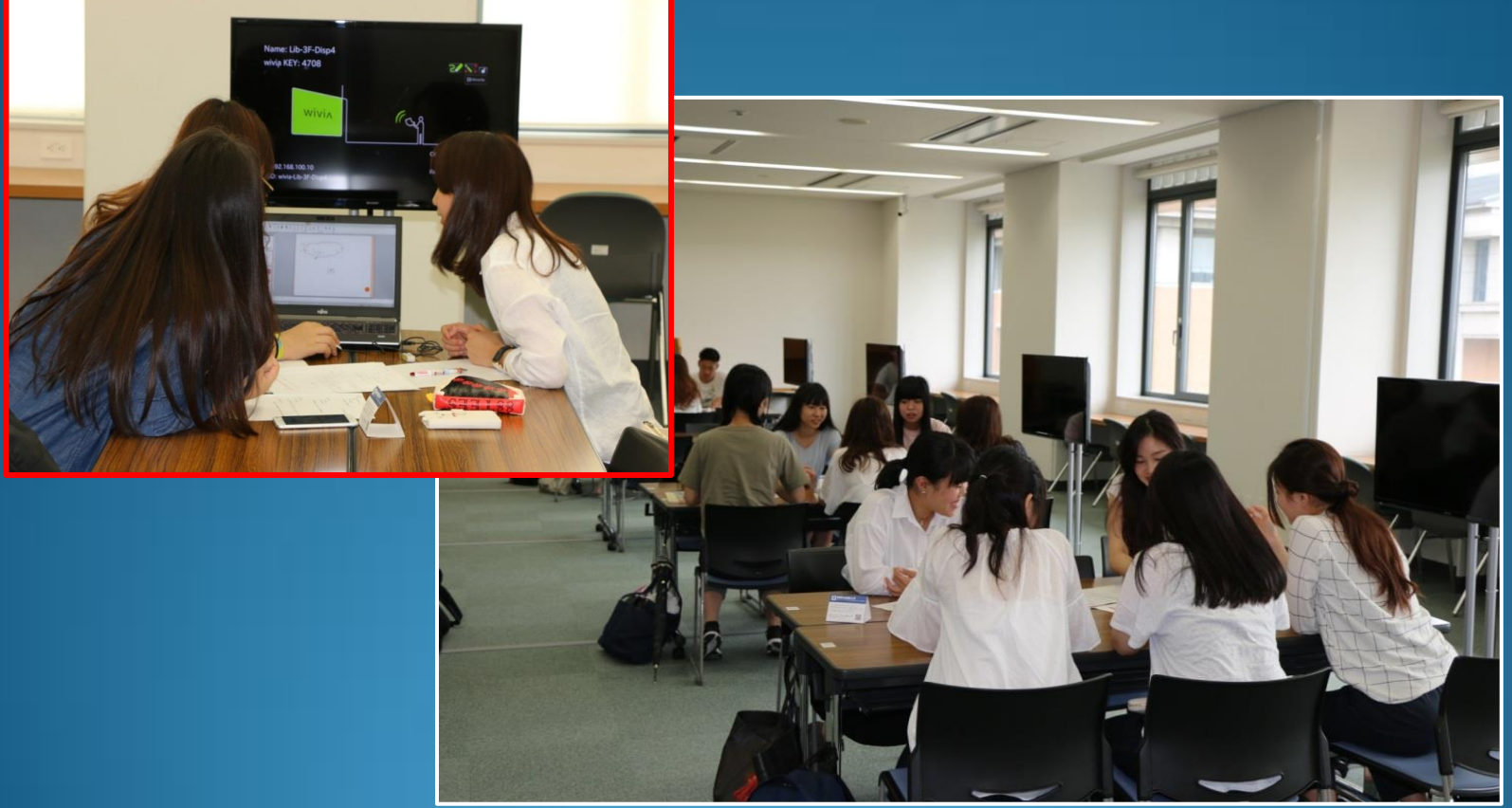

学習エリア 2 ディスカッションエリア

液晶ディスプレイ付きのテーブル席、ホワイトボード付きのテーブル席を配置しており、数人での 学習やディスカッションなどに最適です。

#### パソコン学習エリア **PC AREA**

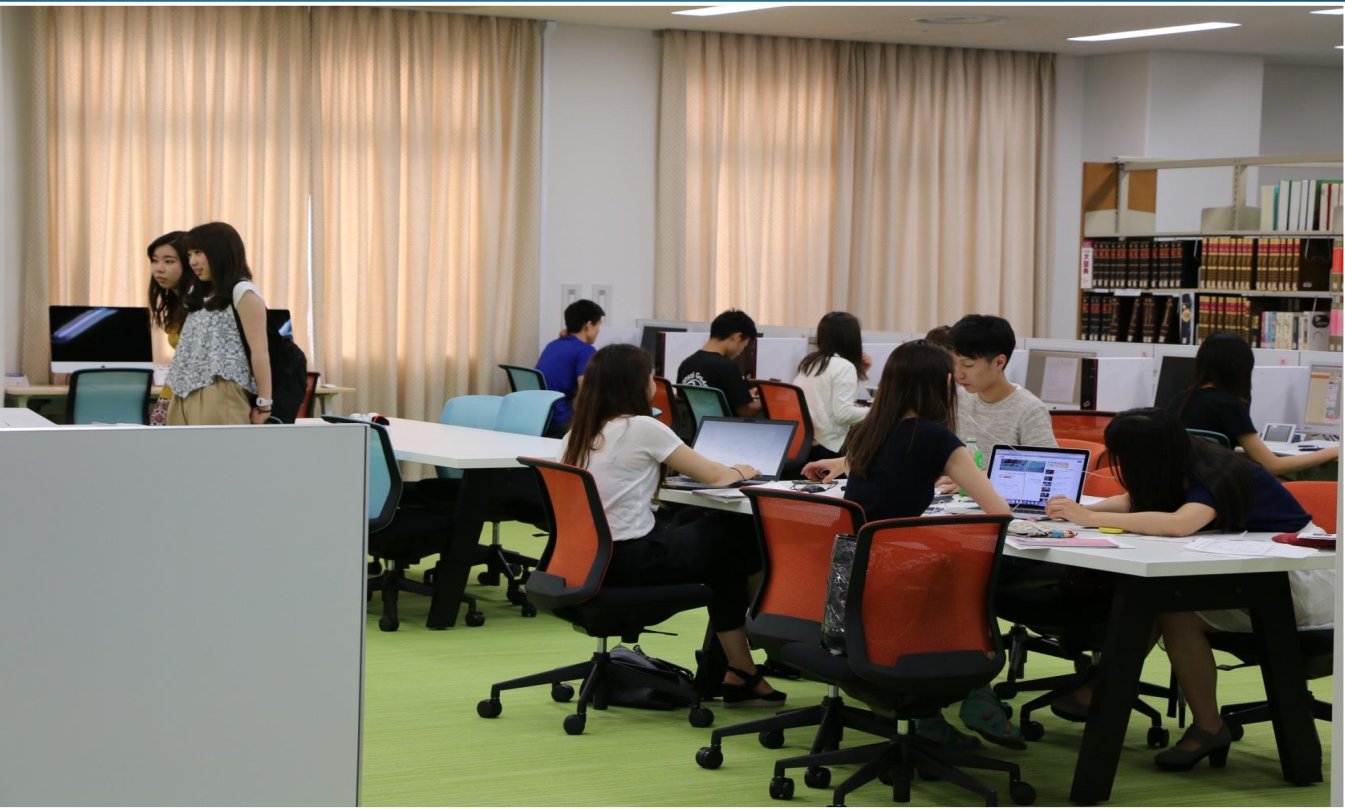

学習エリア 3 パソコン学習エリア

このエリアには、次の機器類が設置されています。 ・デスクトップPC(一人用デスク) ・大判カラープリンター ・DVDコピー機 ・簡易製本機

#### パソコン学習エリア **PC AREA**

#### MAC 2台

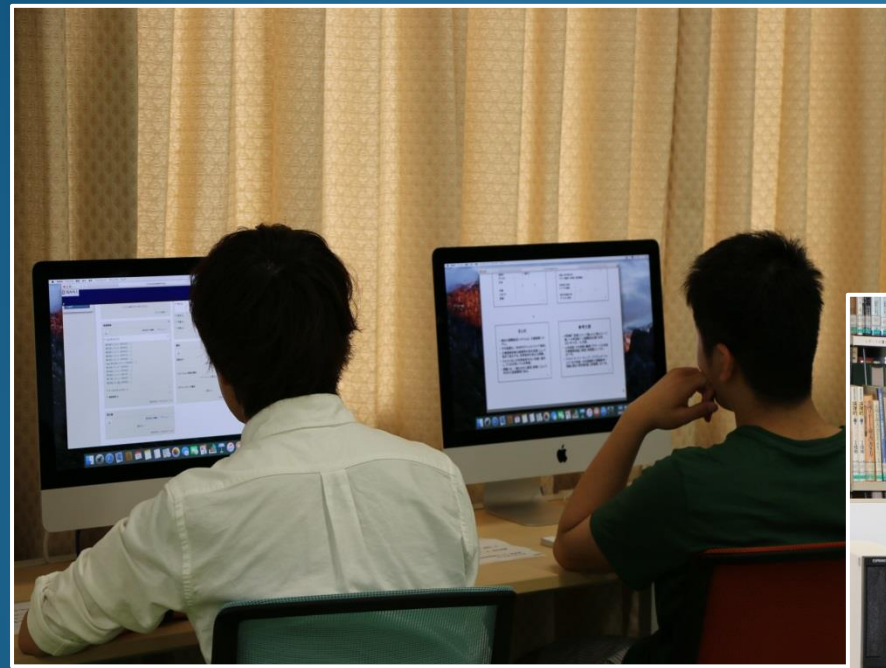

デスクトップPC一人用デスク Windows10席 Mac2席が あります。多用な資料作成や印刷が可能です。

インターネット ・ Microsoft Office ・ Adobe ・ ムービー メーカーが利用できます。

#### WINDOWS 15台

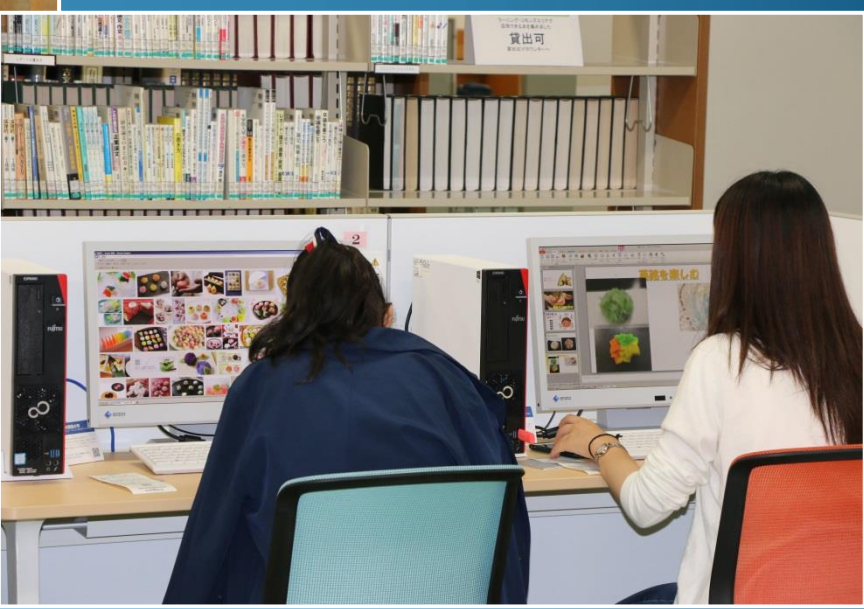

#### プリントコーナー **PRINTERS**

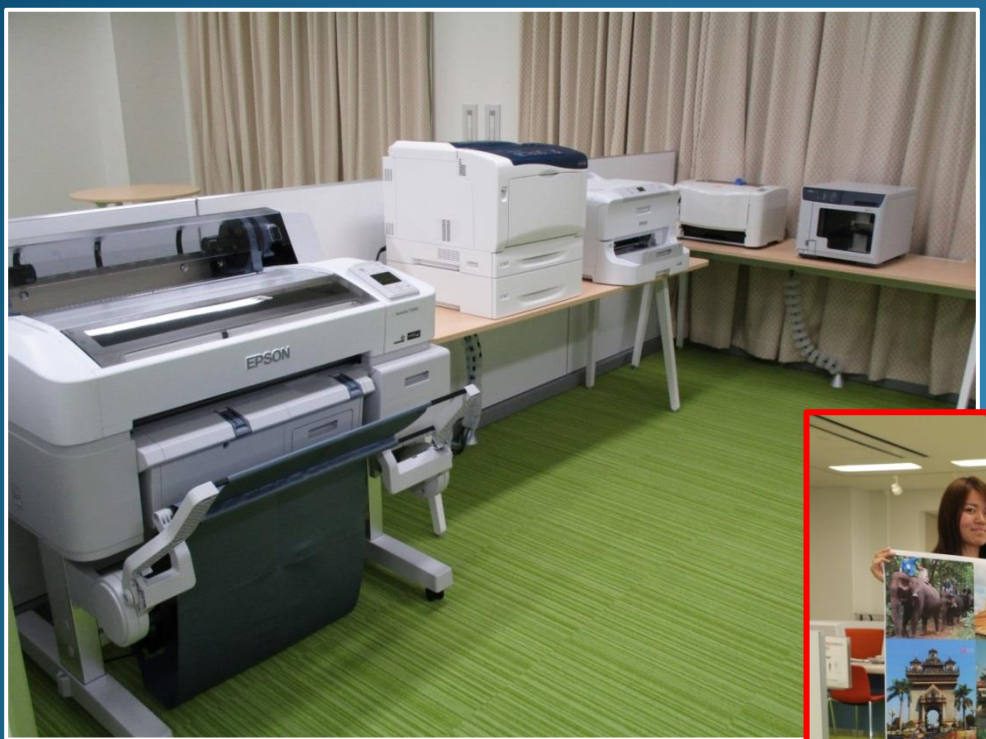

・大判カラープリンター 大判ポスターや展示資料の作成が可能です。 写真のような仕上がりになります。

・DVDコピー機

iMacから接続し、CD,DVDの作成が可能です。

#### ・簡易製本機

配布物などの制作に最適です。

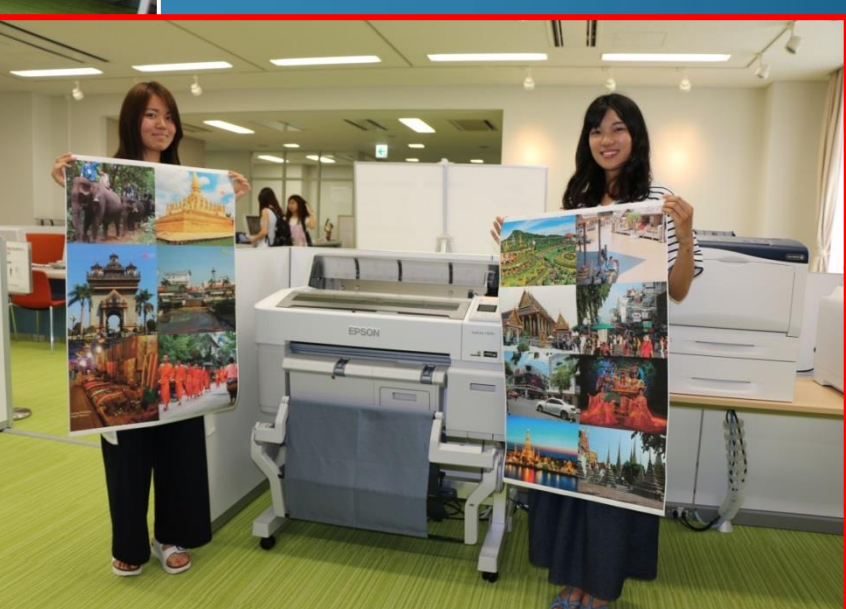

#### **PRESENTATION PRACTICE ROOMS** プレゼンテーション演習室

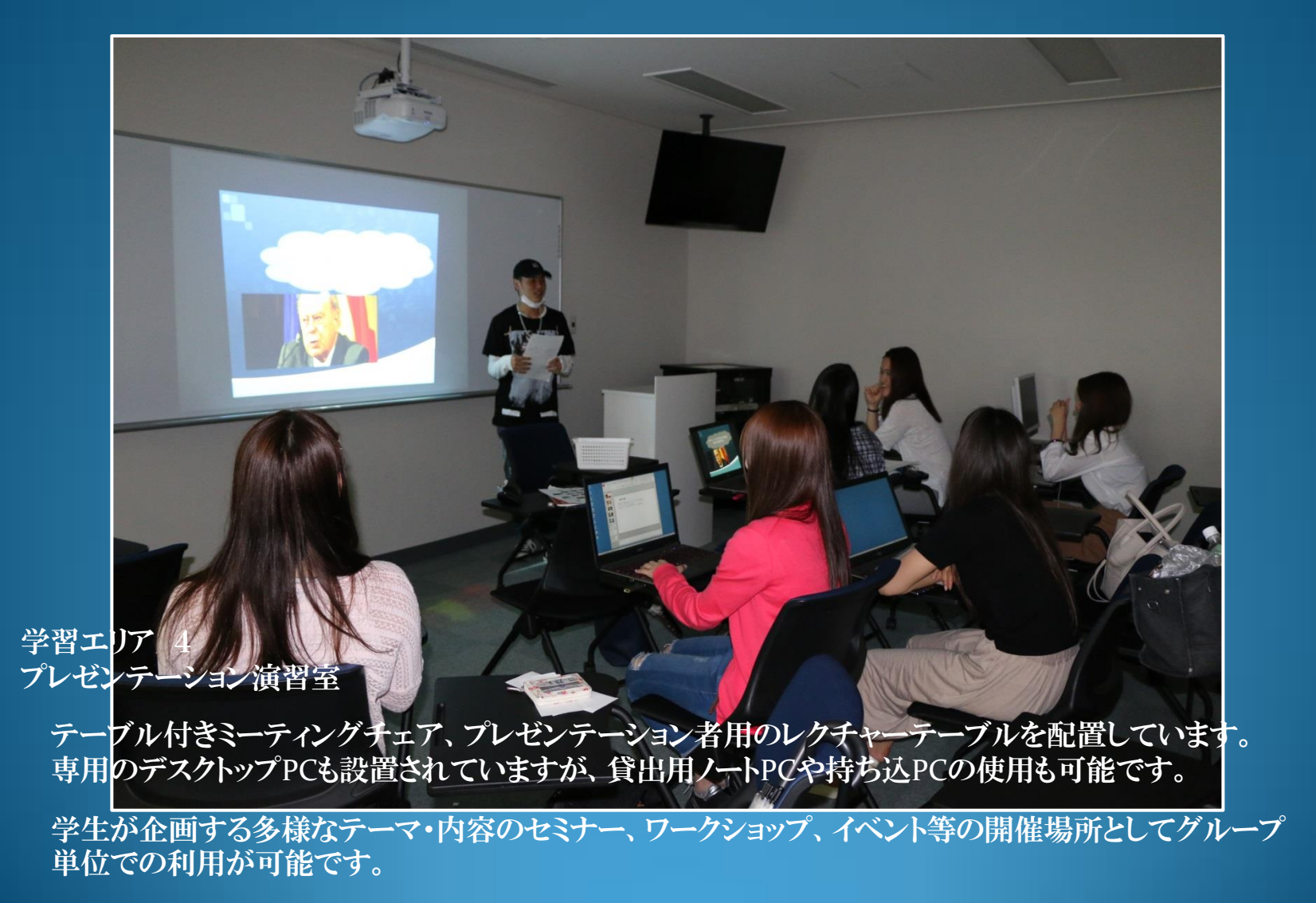

**GROUP STUDY ROOMS** グループ学習室

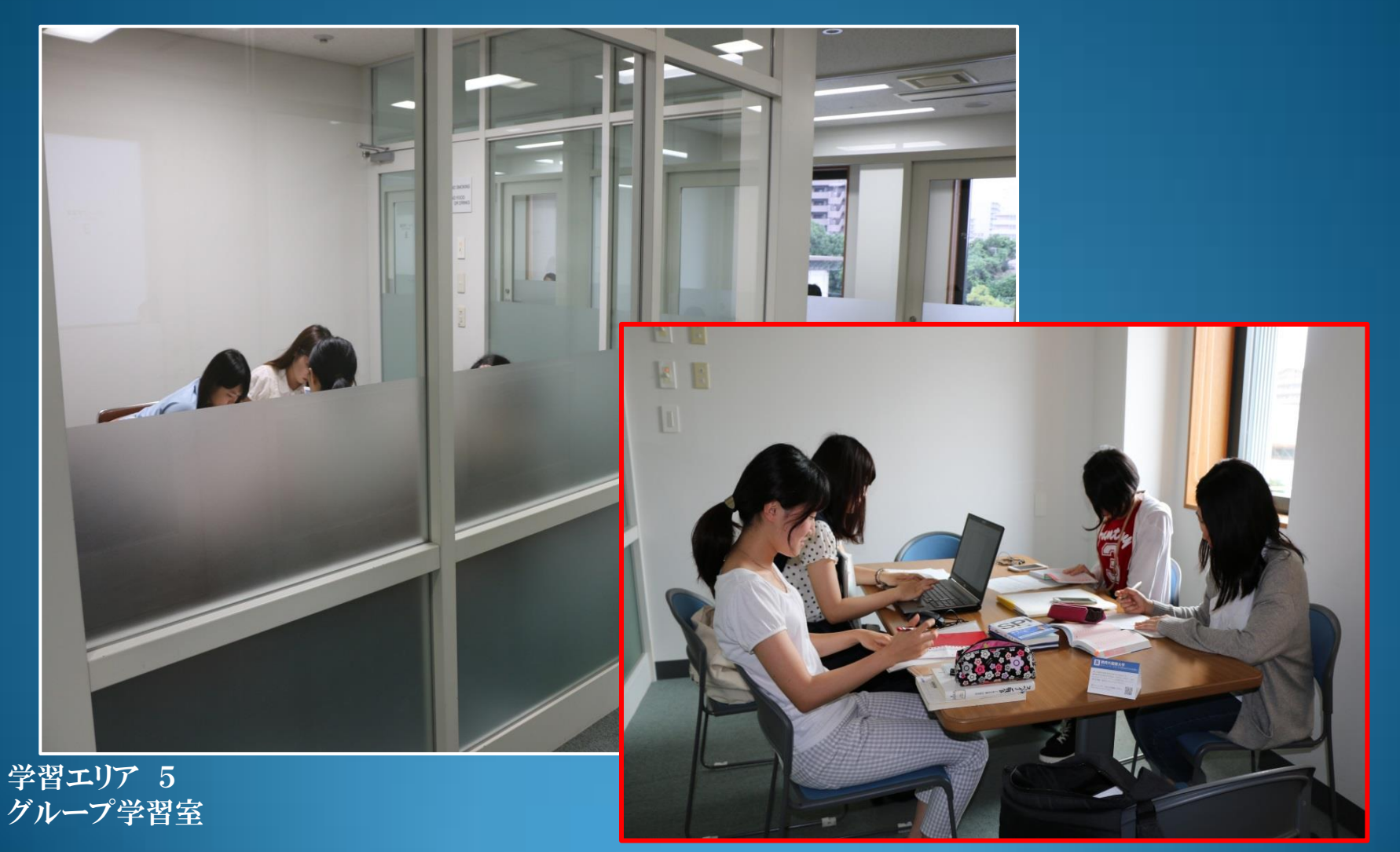

個室タイプの学習室が15部屋あります。少人数のグループによる 共同学習やディスカッションなどに最適です。

# **BACK TO 2F**

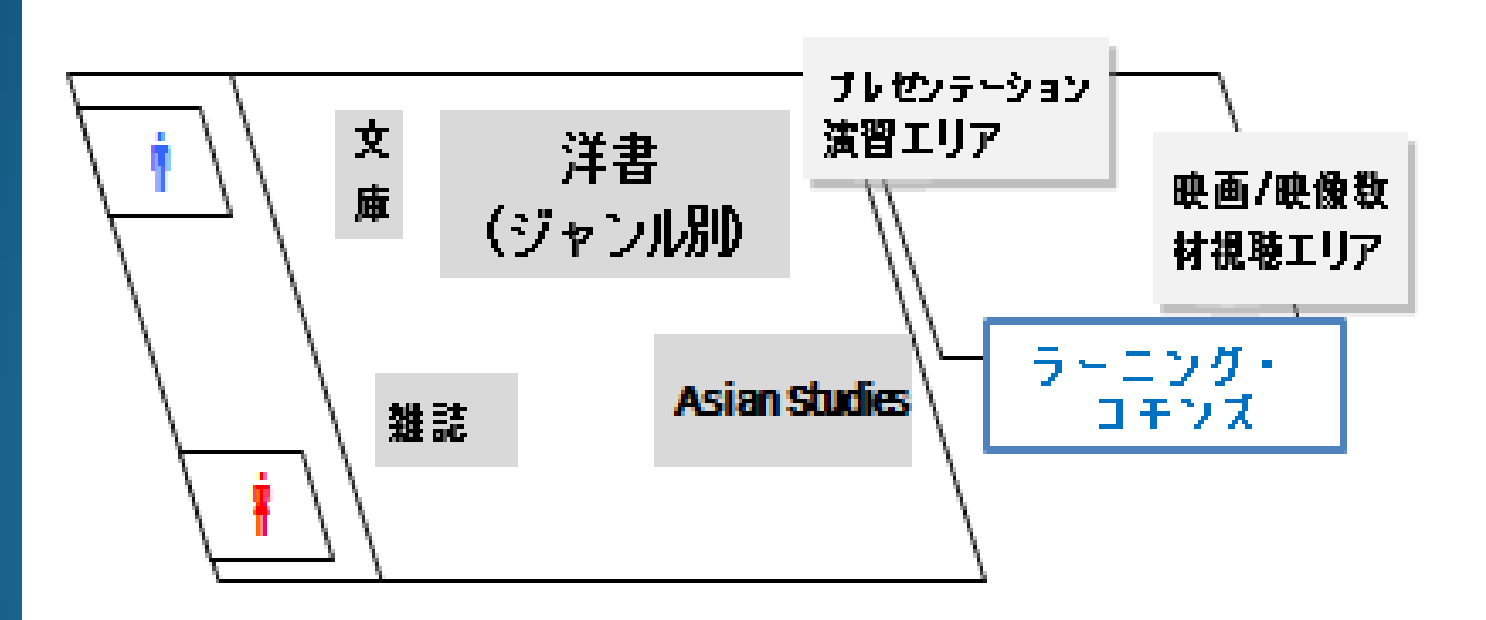

2階フロア図に戻り、ラーニング・コモンズについてご案内します。 2階ラーニング・コモンズには、次のような学習エリアがあります。

### **PRESENTATION PRACTICE AREA** プレゼンテーション演習エリア

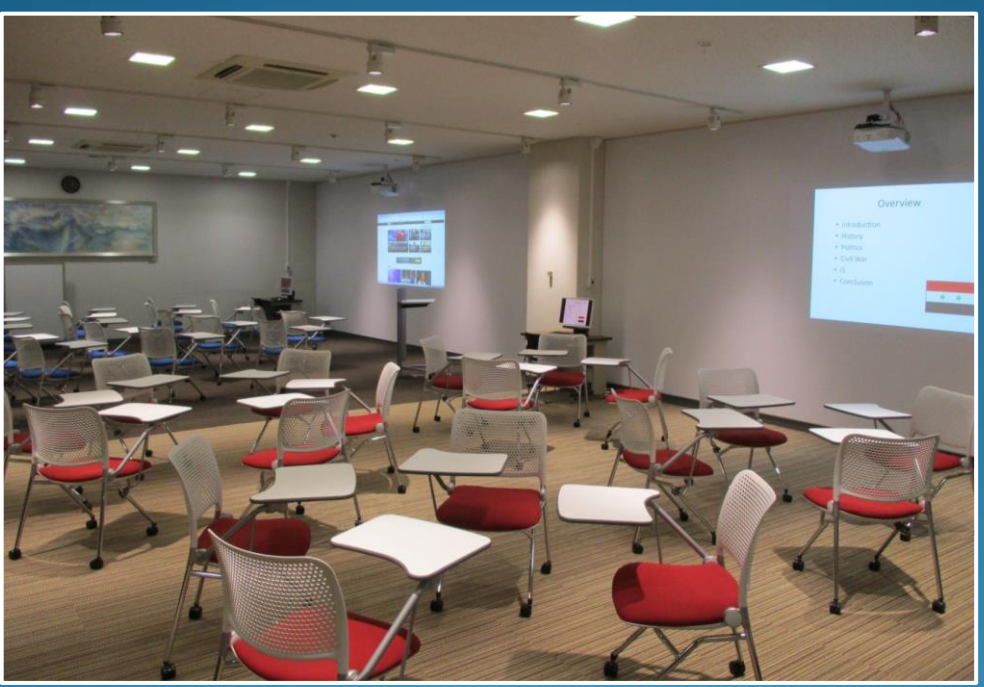

学習エリア 1 プレゼンテーション演習エリア ディスカッションコーナー

オープンスペース型の多人数学生利用の演習エリアです。 テーブル付きミーティングチェア、プレゼンテーション者用レクチャーテーブルを配置し、専用デスク トップPC、壁面ホワイトボード、可動式ホワイトボードの設置があります。

この他に、液晶ディスプレイ&ホワイトボード付きテーブル席を配置したディスカッションコーナーがあ り、数人での共同学習やディスカッションなどの利用に最適です。

# AV AREA 視聴覚教材閲覧エリア

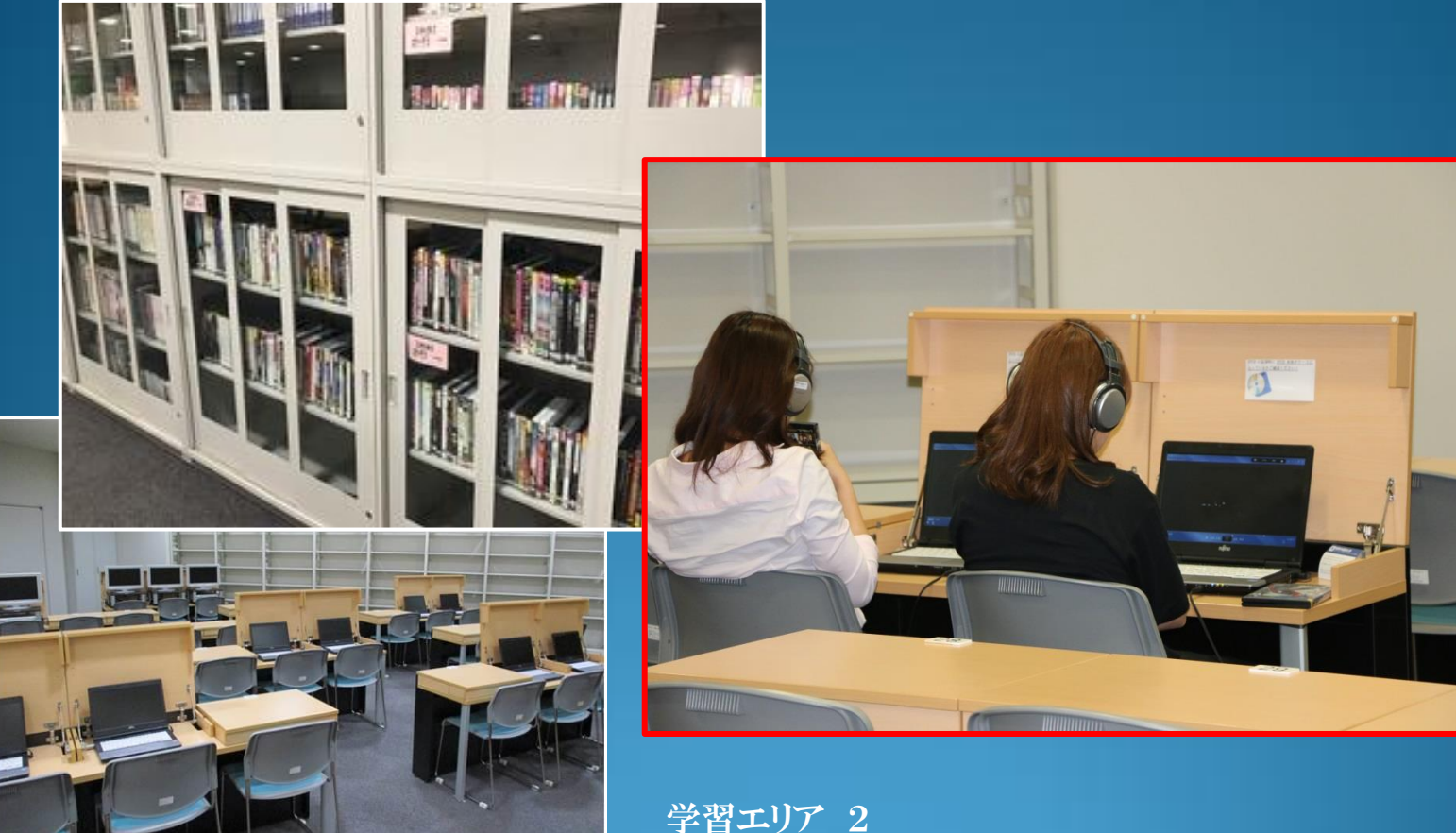

視聴覚教材閲覧エリア

視聴覚教材の視聴ができます。ソフトの貸出はできません。 ブルーレイ視聴席、DVD視聴席も配置しています。

# PC AREA パソコン学習エリア

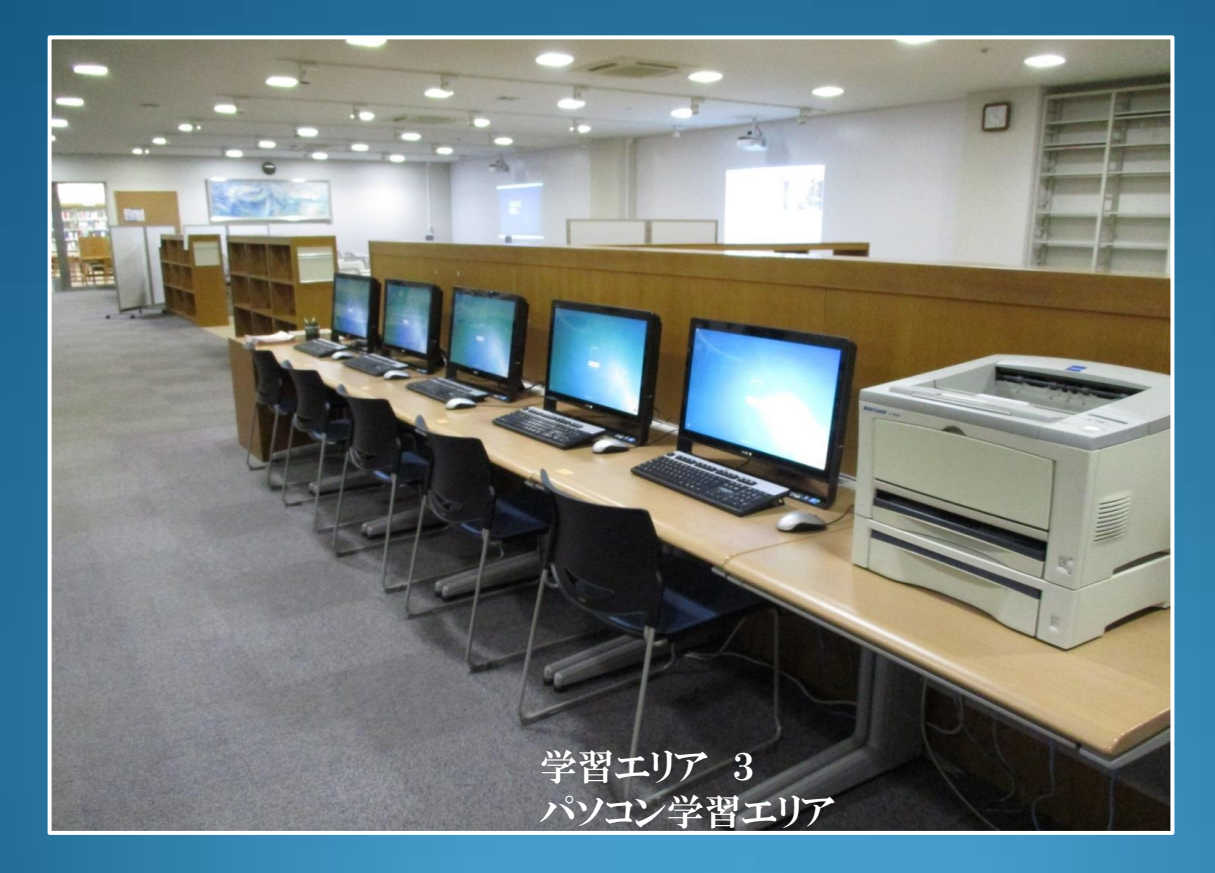

デスクトップPC付き一人用デスクがあります。 インターネット、Microsoft Office、Adobe を利用できます。 作成した資料などの印刷もできます。